Galaxy Nexus [Manual](http://my.manualslist.ru/list.php?q=Galaxy Nexus Manual Update 4.0 4.2.2) Update 4.0 4.2.2 >[>>>CLICK](http://my.manualslist.ru/list.php?q=Galaxy Nexus Manual Update 4.0 4.2.2) HERE<<<

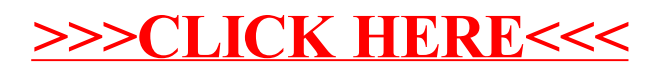